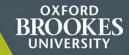

### MOODLE QUICKSTART

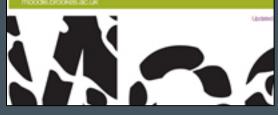

BROK

**1. Moodle Quickstart guide for staff** Introduction to the features of Moodle *collection: Brookes Virtual Help* 

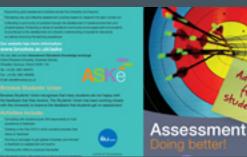

2. Assessment – doing better

Assessment guide for students, by ASKe collection: Open Educational Resources

In practice, referencing involves:

- Keeping a record of each source you use.
- Referencing in your written work, in the form of intext citations and a reference list/bibliography

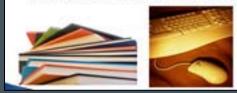

**3.** Getting to grips with referencing Using the Brookes Harvard style *collection: Open Educational Resources* 

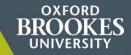

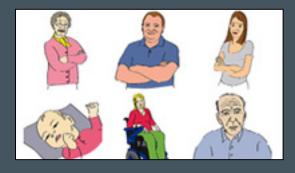

**4.** <u>Virtual family characters</u> Clipart drawn by Bob Pomfret, Media Workshop *collection: Cartoons* 

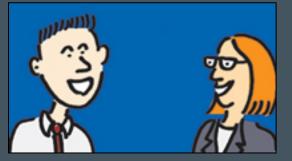

#### 5. Staff and students

Illustrations of staff and students around campus *collection: Cartoons* 

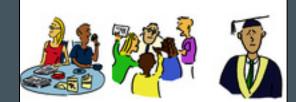

**6.** <u>Teaching</u> More clipart examples *collection: Cartoons* 

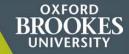

#### Expectations, hopes and fears

This head to be sure that disability income that is required and expected of them. This show's adapted from a before group. One of the problem with controlleding prime is innoved how mouth in wrough it to can use this to exhibit e.g. synth reserving an every offer day where a document is in the two can also use expected one also at the second offer and the second offer day where a document is in the two can also use expected one also at the

#### Resumés or homepages

One of the great advertages of online versing in that combutions from students and status can become more even any useful as students pain confidence in learning and explaining and in a successful discussion is can be deficit who and periods resumes or tomographs are a good cateralise and reference.

#### A face to face meeting

An online course doesn't have to be a distance course and a hands-on session can be useful for students to by

4 encourage toxislastics

provide an intercer focused introduction to the topic or new learning method

provide technical training

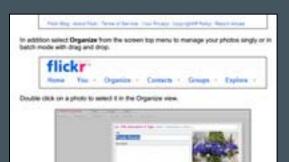

### 7. <u>Ice - breaker examples</u>

A list of sample icebreakers to be used on online courses, to allow participants to get to know each other *collection: Open Educational Resources* 

#### 8. FLICKR guide

Guide by OCSLD on how to use FLICKR collection: Open Educational Resources

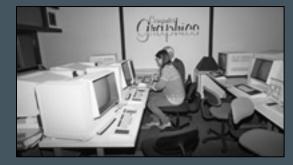

**9.** <u>Retro photos</u> Photos of Oxford Brookes since the 1980s *collection: The Album* 

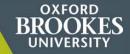

The following resources are in the Teaching collection which is restricted to staff and students. Please login to RADAR to see them.

Note: If you set up a link from your Moodle course to a RADAR resource, students do NOT have to login again.

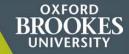

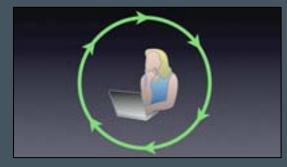

### 10. Cycle of reflection

Toolkit for students: how to structure your reflections collection: RADAR Teaching collection

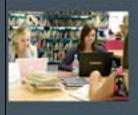

... or how to save time, save frustration, save money and improve your marks!

Throughood the promotivation, solid provimentation of the United Serves for Administration

If provide pairing the Competition on the second pairing the Massimer State of the Second Second Sec

### 11. Harcourt Hill library

introduction to Harcourt Hill Library, written for Education (PGCE and BA Primary) students *collection: RADAR Teaching collection* 

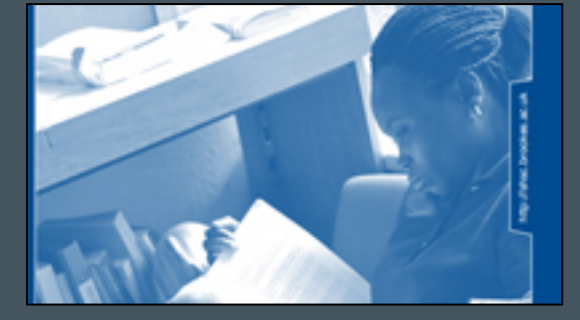

### 12. <u>Be more critical!</u>

A practical guide for Health and Social Care students collection: RADAR Teaching collection

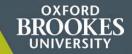

**More information** 

Browse <u>RADAR</u>

 How to search RADAR for a resource and add it to your Moodle course: <u>2-page help guide</u>

• Contact your DMELD, or the RADAR team (Steve Burholt radar@brookes.ac.uk)